# **Cadastro de Rendimentos Decorrentes de Decisão Judicial (CCINF338A)**

Esta documentação é válida para todas as versões do Consistem ERP.

## **Pré-Requisitos**

Não há.

### **Acesso**

Módulo: Contábil/Fiscal - Informações Fiscais

Grupo: SPED Reinf

[Rendimentos Decorrentes de Decisão Judicial \(CCINF338\)](https://centraldeajuda.consistem.com.br/pages/viewpage.action?pageId=238747777)

Botão **Novo** | Coluna **Editar** | Coluna **Ações** - opções **Visualizar** e **Duplicar**

# **Visão Geral**

O objetivo deste programa é cadastrar os rendimentos e as despesas decorrentes de decisão judicial nas retenções de tributos na fonte.

Esta tela é composta por:

[Aba Dados Gerais \(CCINF338ATAB1\)](https://centraldeajuda.consistem.com.br/pages/viewpage.action?pageId=317244046)

[Aba Despesas \(CCINF338ATAB2\)](https://centraldeajuda.consistem.com.br/pages/viewpage.action?pageId=317244047)

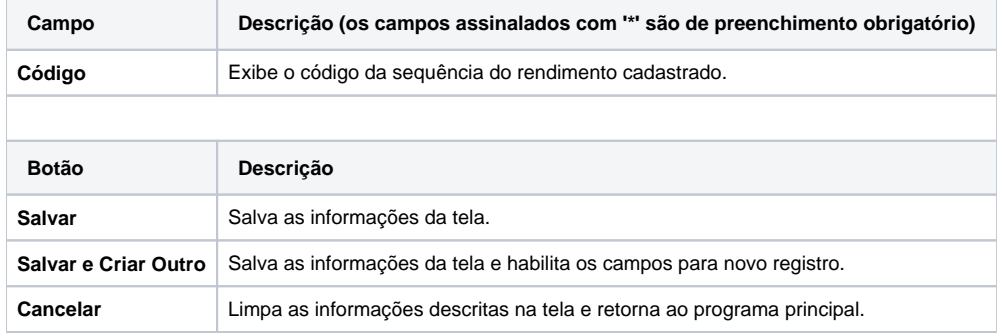

#### Atenção

As descrições das principais funcionalidades do sistema estão disponíveis na documentação do [Consistem ERP Componentes.](http://centraldeajuda.consistem.com.br/pages/viewpage.action?pageId=56295436)

A utilização incorreta deste programa pode ocasionar problemas no funcionamento do sistema e nas integrações entre módulos.

Exportar PDF

Esse conteúdo foi útil?

Sim Não